## 4G DUAL SIM PROGRAMMING

Programming a unit will require the My2N code as the initial password, which is located on the right hand side of the unit. i.e. XYZ2-JL5L-GBV8-EHDS

SET DAILY PERIODICAL

EG SET password 105=1440

SET REPORTING NUMBER

EG SET password 102=04XXXXXXXXX

SET DEVICE ADDRESS

EG SET password 101=Device Address

**DEVICE INFORMATION** 

EG INF password

CHANGE DEVICE PASSWORD

EG CHPSW **password**\_old password\_new password

RESTART DEVICE

EG RST password

RESET FACTORY DEFAULTS

EG DEF password

## REPORTS

After programming the periodical daily check the following reports will be automatically sent to the assigned phone number:

Power Event

SIM Slot Event

Device Start Event

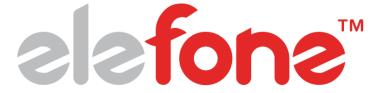